## **AREA SECONDARY SCHOOL ANNUAL EXAMINATIONS 2005**

Educational Assessment Unit – Education Division

## **FORM 2 INFORMATION AND COMMUNICATION TECHNOLOGY TIME: 1 h 30 min**

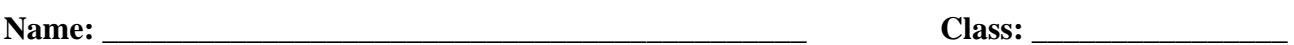

## **Answer ALL questions.**

- **1** Kevin is using his computer to build a project on Ħaġar Qim Temples. The project must include **graphics**, **text**, **pictures** and **numbers** with calculations.
	- (a) On his computer there are the following programs:

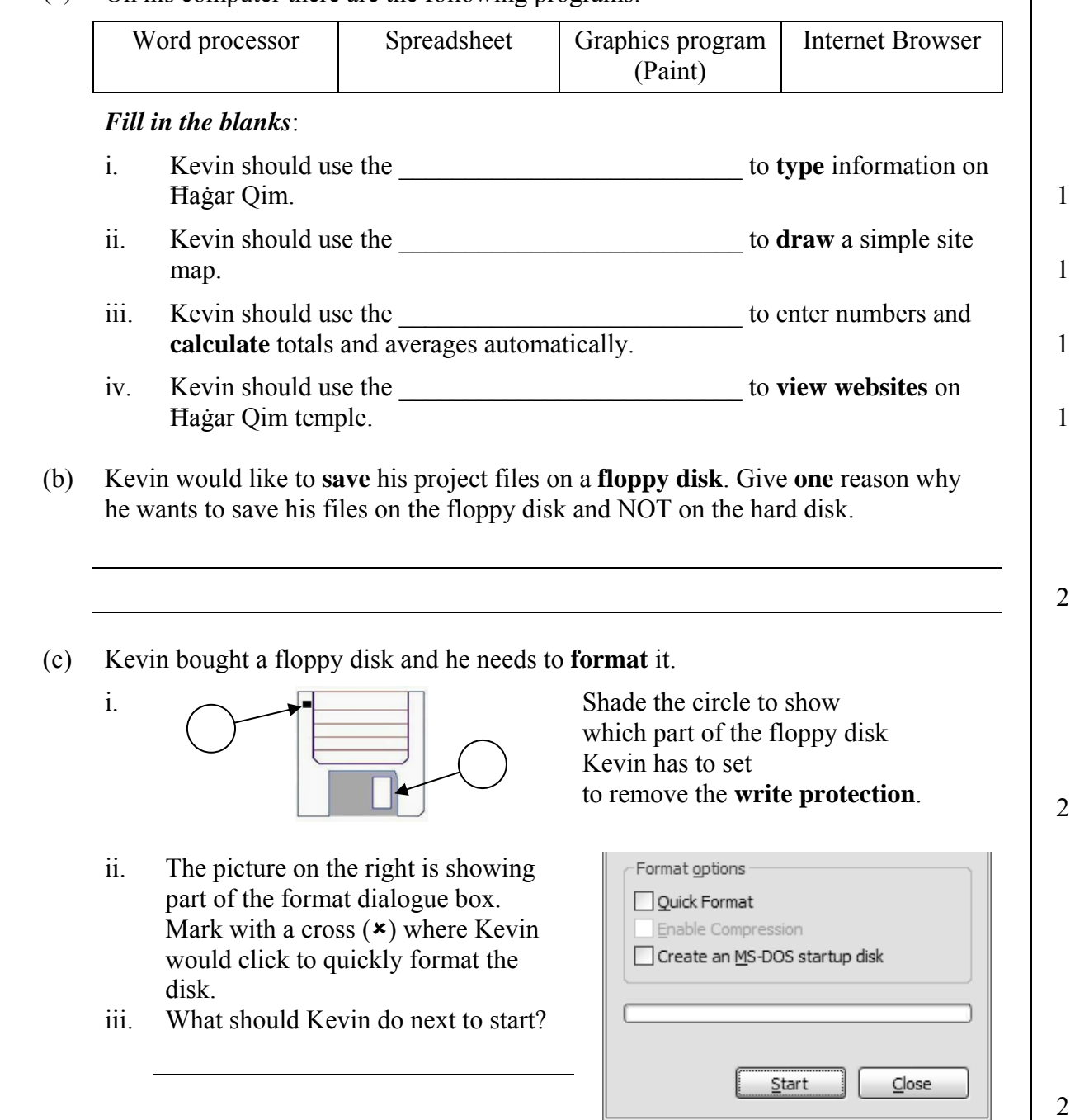

- **2** Read carefully and answer by writing *True* or *False*.
	- a) A virus is a program which may harm a computer system.
	- b) A virus scanner is used to create new viruses.
	- c) A diskette cannot have a virus.
	- d) You can be infected by a virus if you sit in front of an infected computer for more than one hour.
	- e) Viruses can be transmitted by downloading programs from the internet.
- **3** Elena is doing some research on the Mnajdra Temples.

She produces a document with a **title**, a **picture** and **two paragraphs of text**, as shown in the picture below.

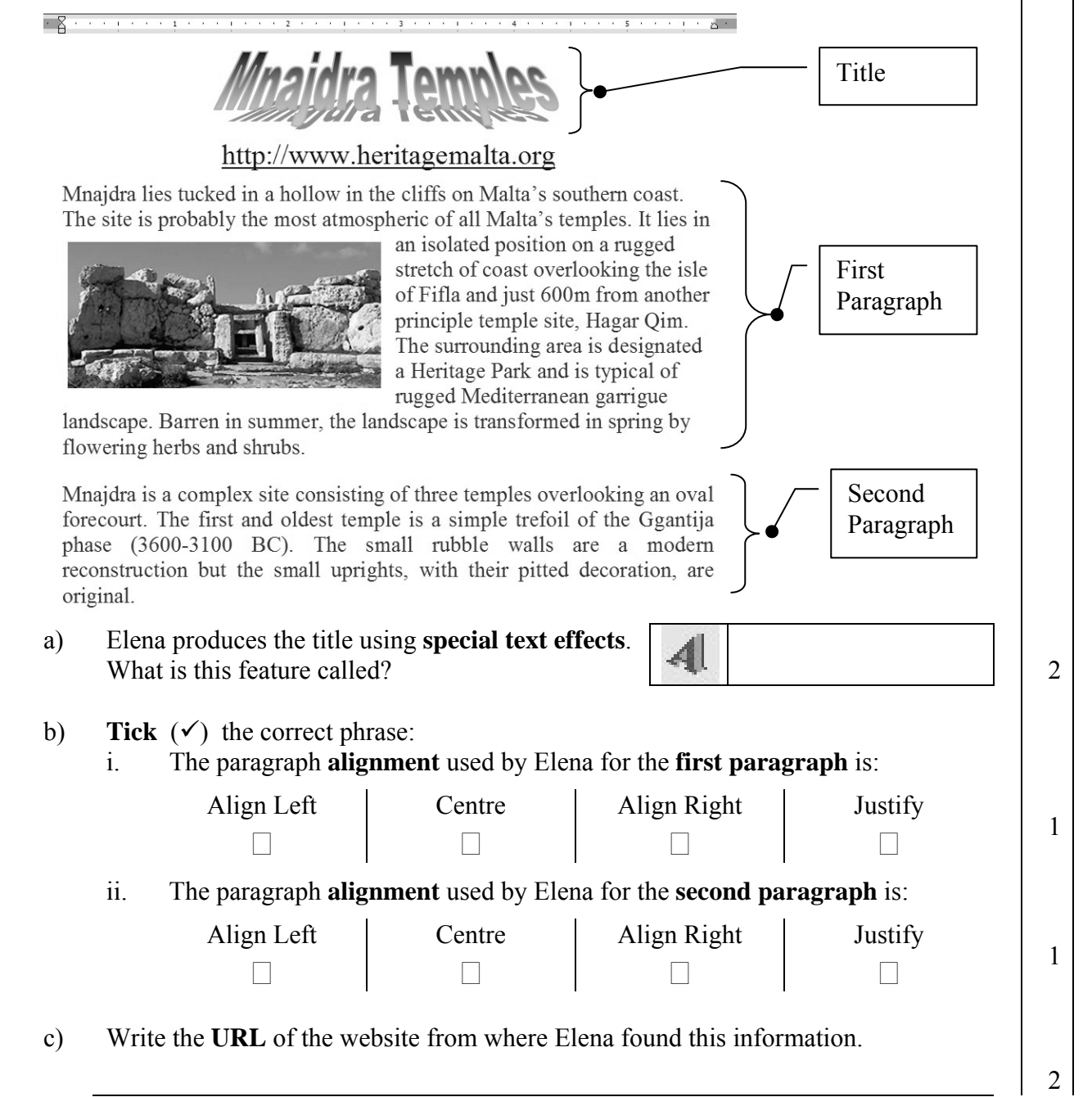

*True* or *False*

1

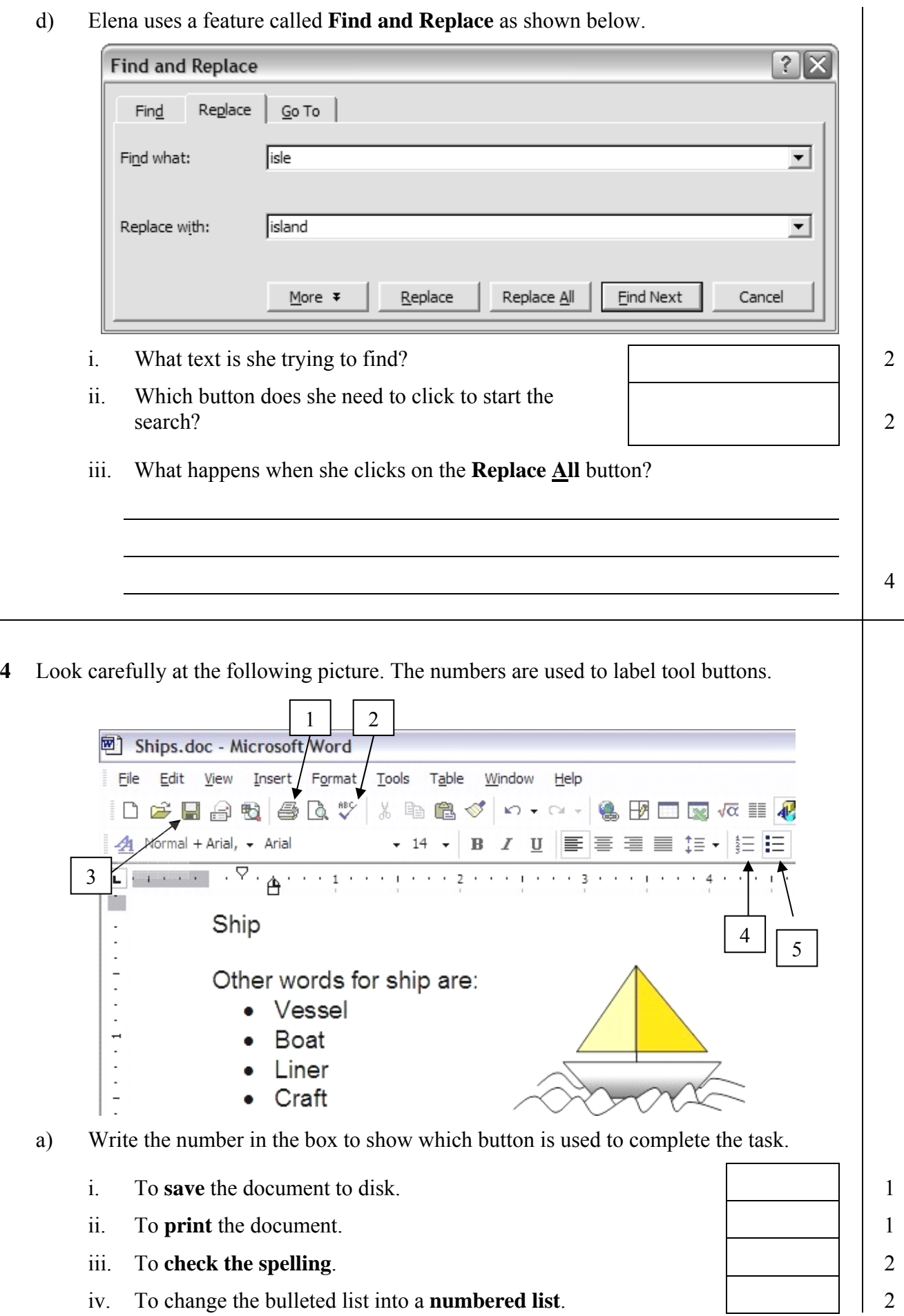

d) Elena uses a feature called **Find and Replace** as shown below.

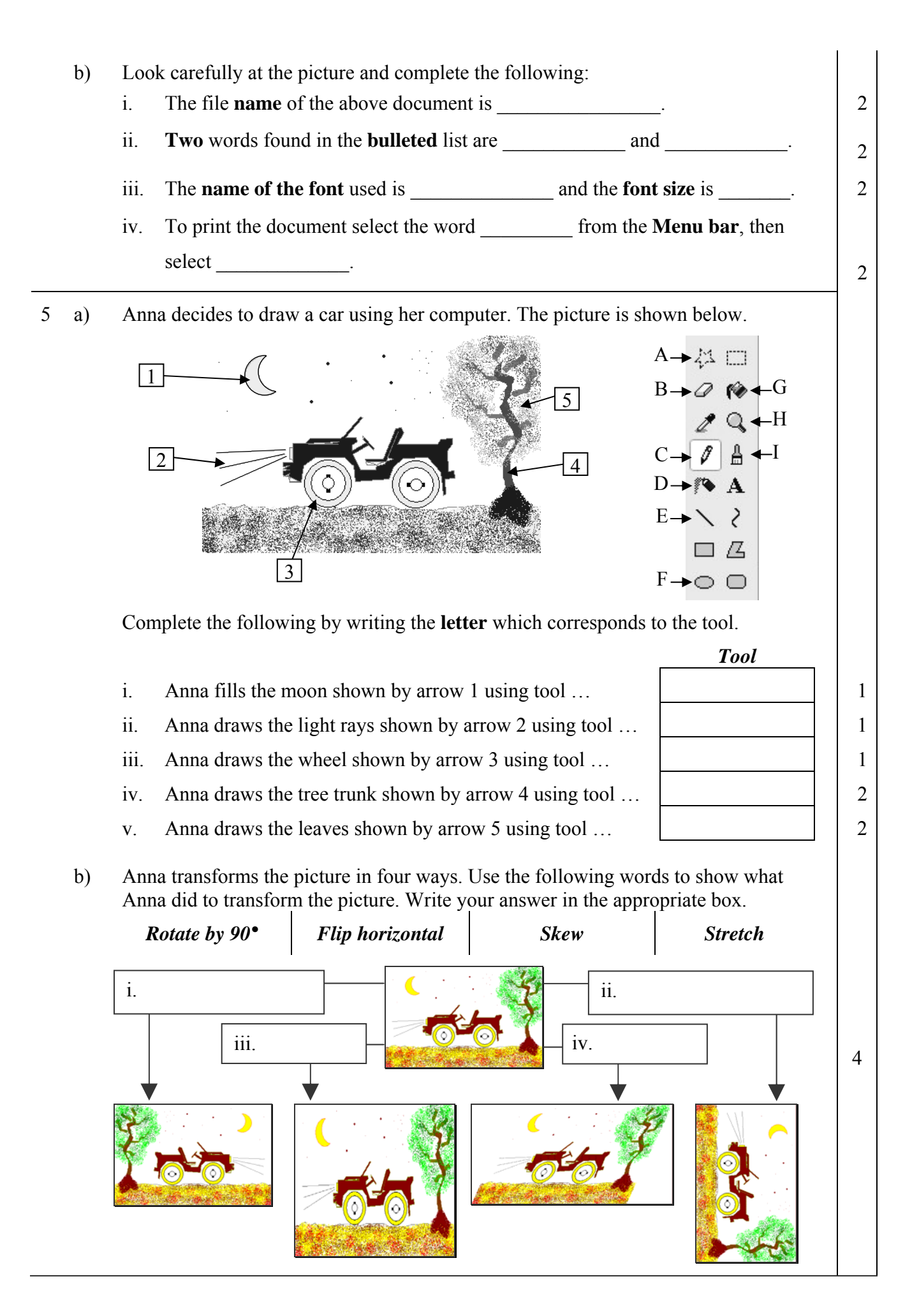

**6** Carol is collecting information about Tourists who visited Mnajdra Temples. The following spreadsheet shows her findings.

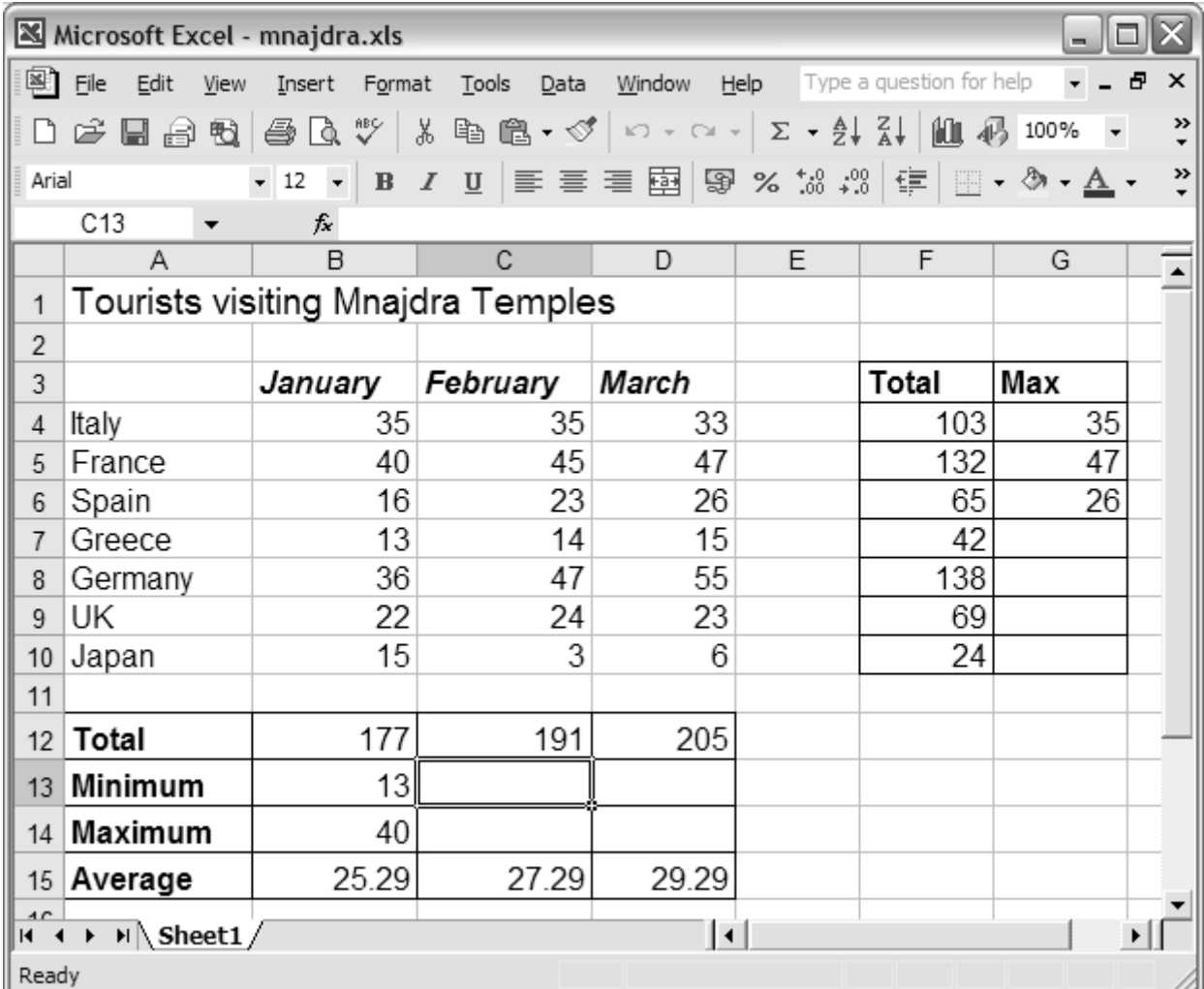

 a) From the above picture, **copy and write down** : i. the **total number** of tourists who came from Italy. ii. the **maximum number** of tourists who visited in January.  $\begin{vmatrix} 1 & 2 \end{vmatrix}$  b) **On the above picture**, fill in the **values** that should appear in the cell **C13** and **D13.** 2 c) On the above picture, fill in the **values** that should appear in the cells **from G7 to G10.** 4 d) Complete the following sentence: The maximum number of tourists came from the country of \_\_\_\_\_\_\_\_\_\_\_\_\_\_\_\_\_. 2

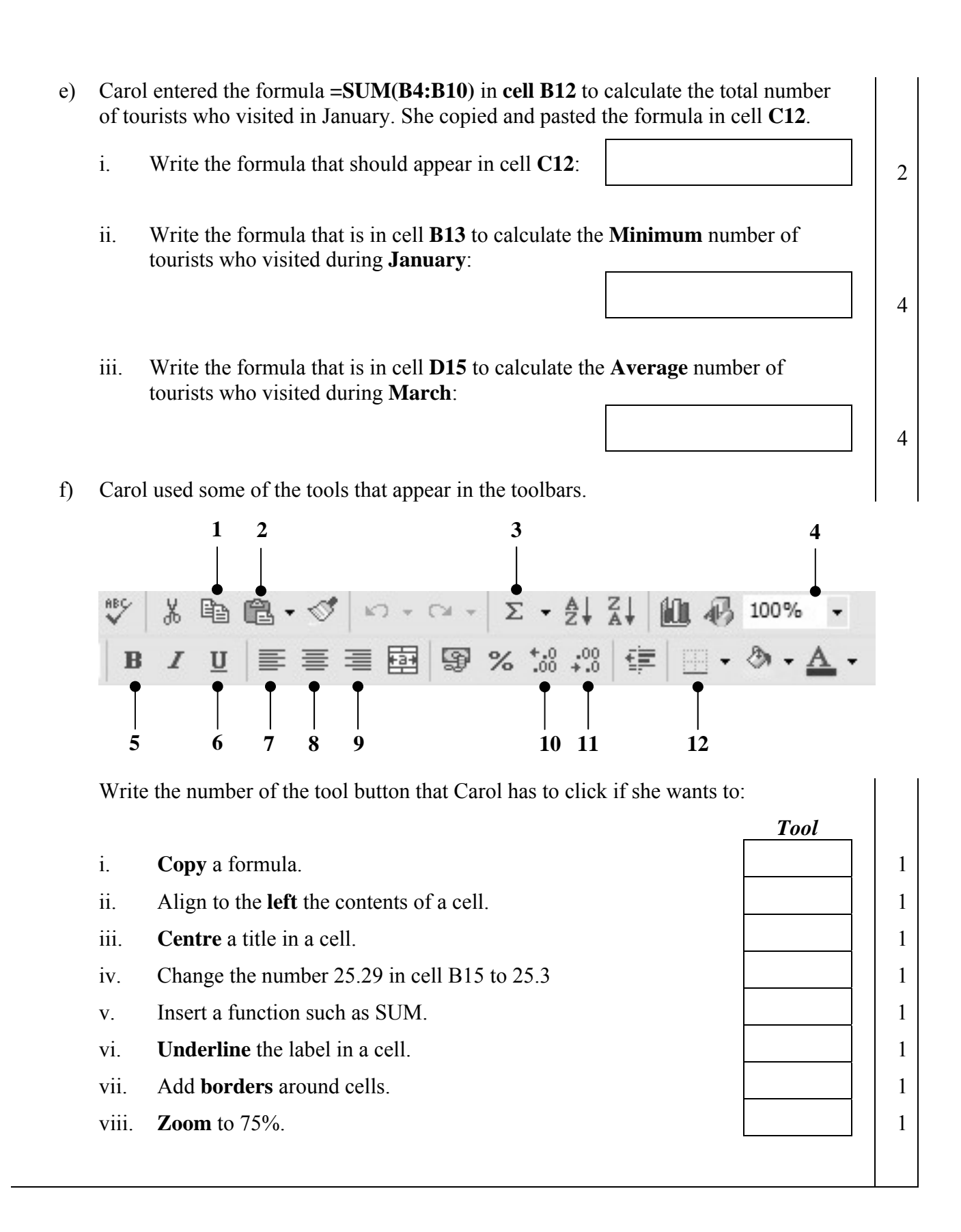

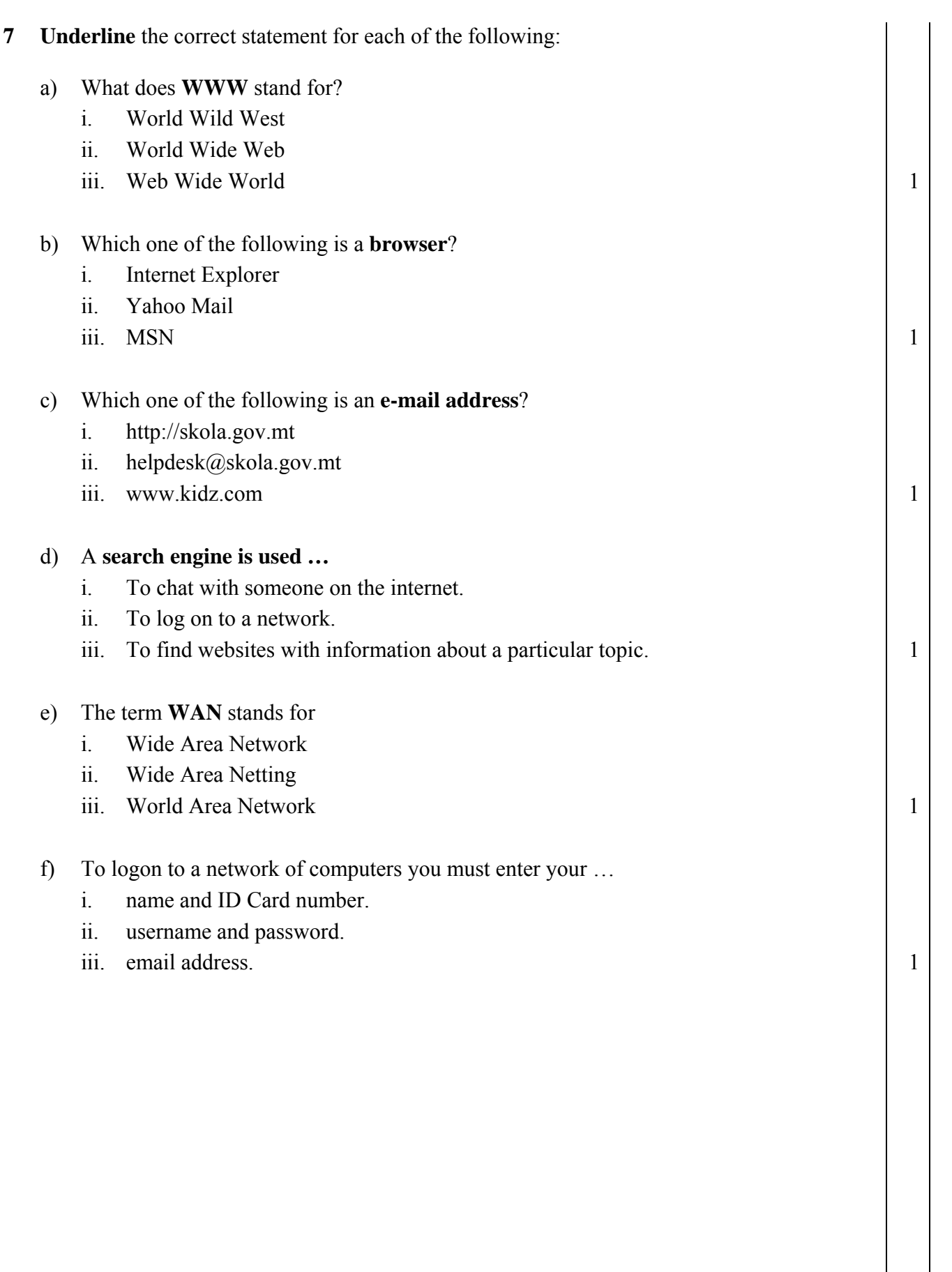

**8** a) John opened his mailbox. Look carefully at the picture below and answer the following:

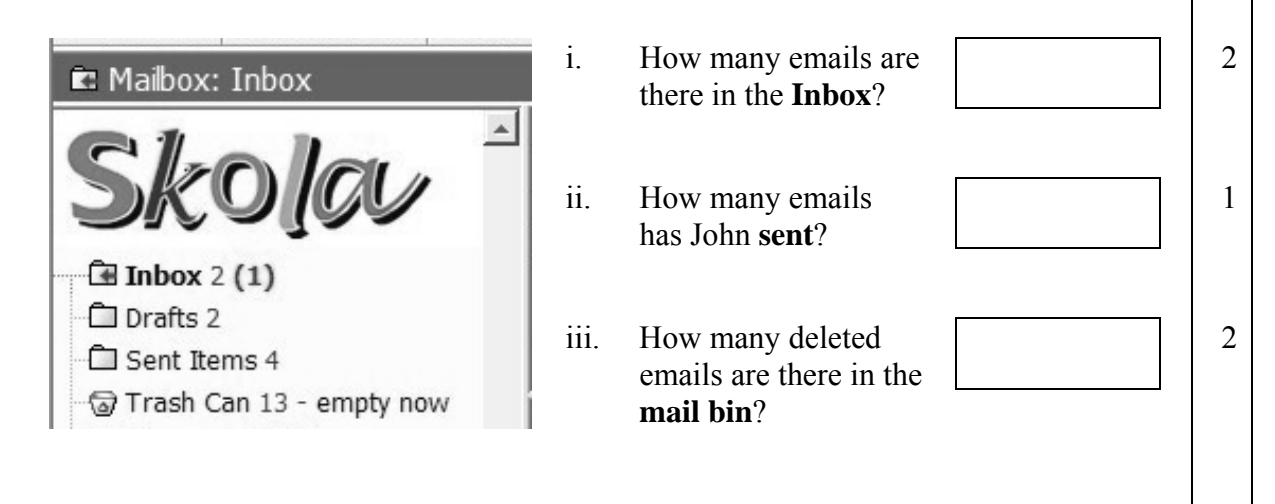

b) Look carefully at the following picture. Some tool buttons are numbered.

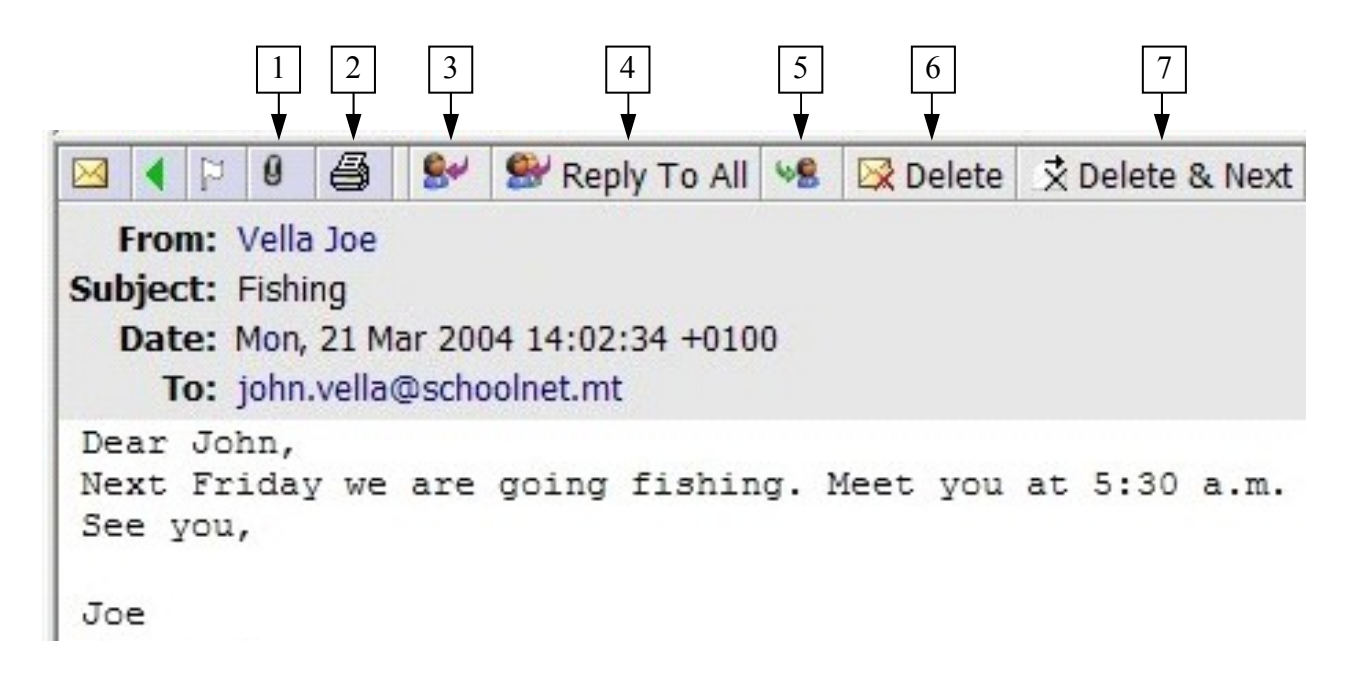

 Write the number of the button that John has to click if he wants to: **Tool** i. **Print** the email  $\vert \cdot \vert$  1 ii. **Delete** the received message  $\begin{array}{ccc} \hline \end{array}$  2 iii. **Reply** to the received message  $\begin{array}{ccc} \hline \end{array}$  2

## END of EXAMINATION PAPER